**1.** Ниже в табличной форме представлен фрагмент базы данных «Отправление поездов дальнего следования»:

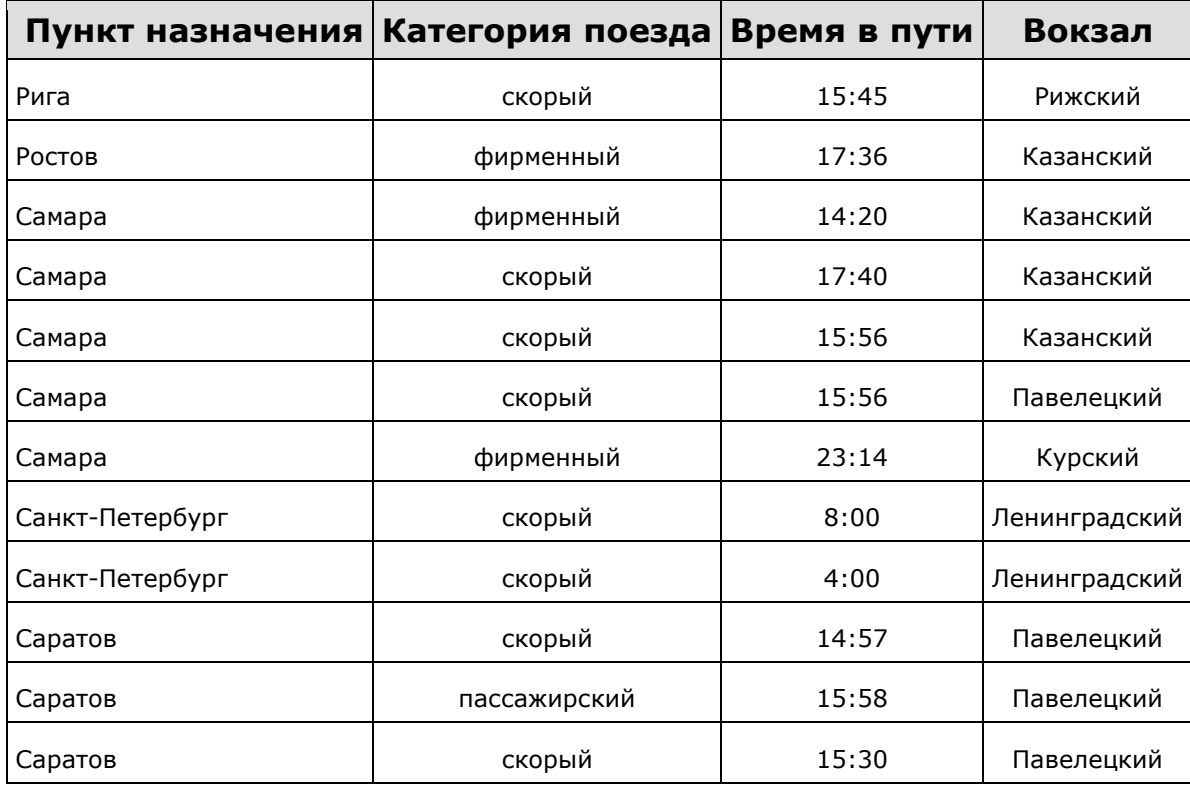

Сколько записей в данном фрагменте удовлетворяют условию

**(Категория поезда = «скорый») ИЛИ (Вокзал = «Павелецкий»)?** В ответе укажите одно число — искомое количество записей.

2. Ниже в табличной форме представлен фрагмент базы данных «Отправление поездов дальнего следования»:

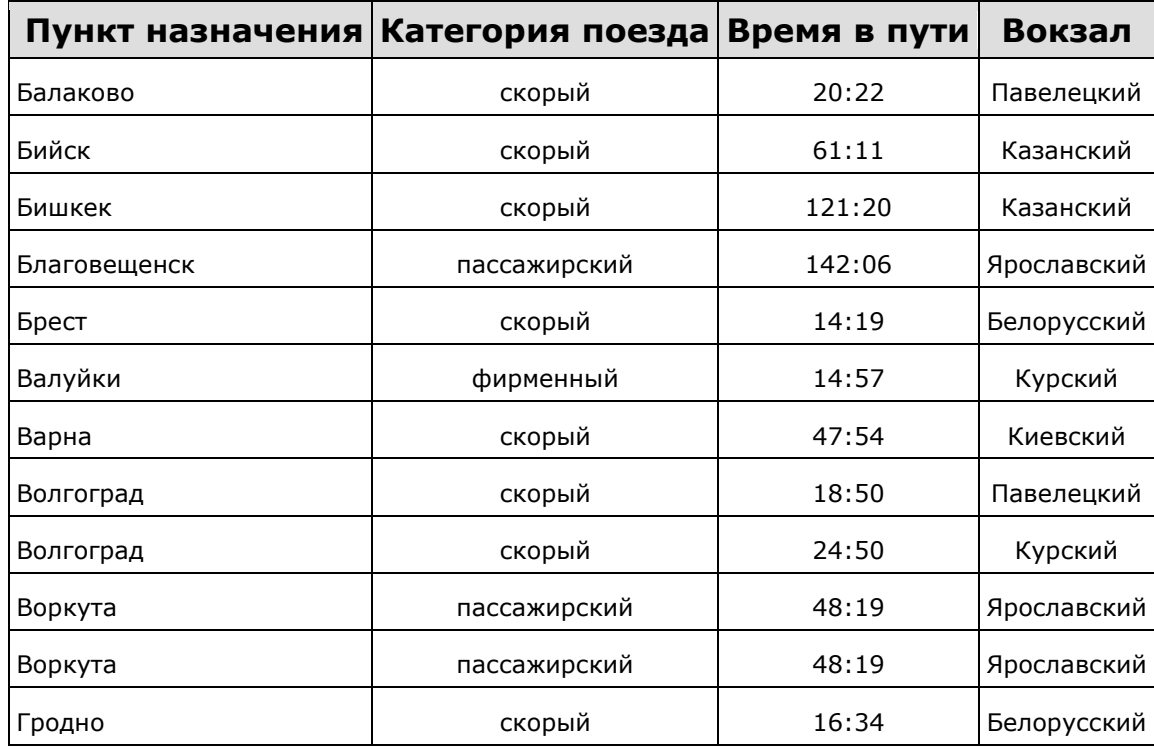

Сколько записей в данном фрагменте удовлетворяют условию

**(Категория поезда = «скорый») И (Время в пути > 40:00)?** В ответе укажите одно число — искомое количество записей.

3. Ниже в табличной форме представлен фрагмент базы данных «Отправление поездов дальнего следования»:

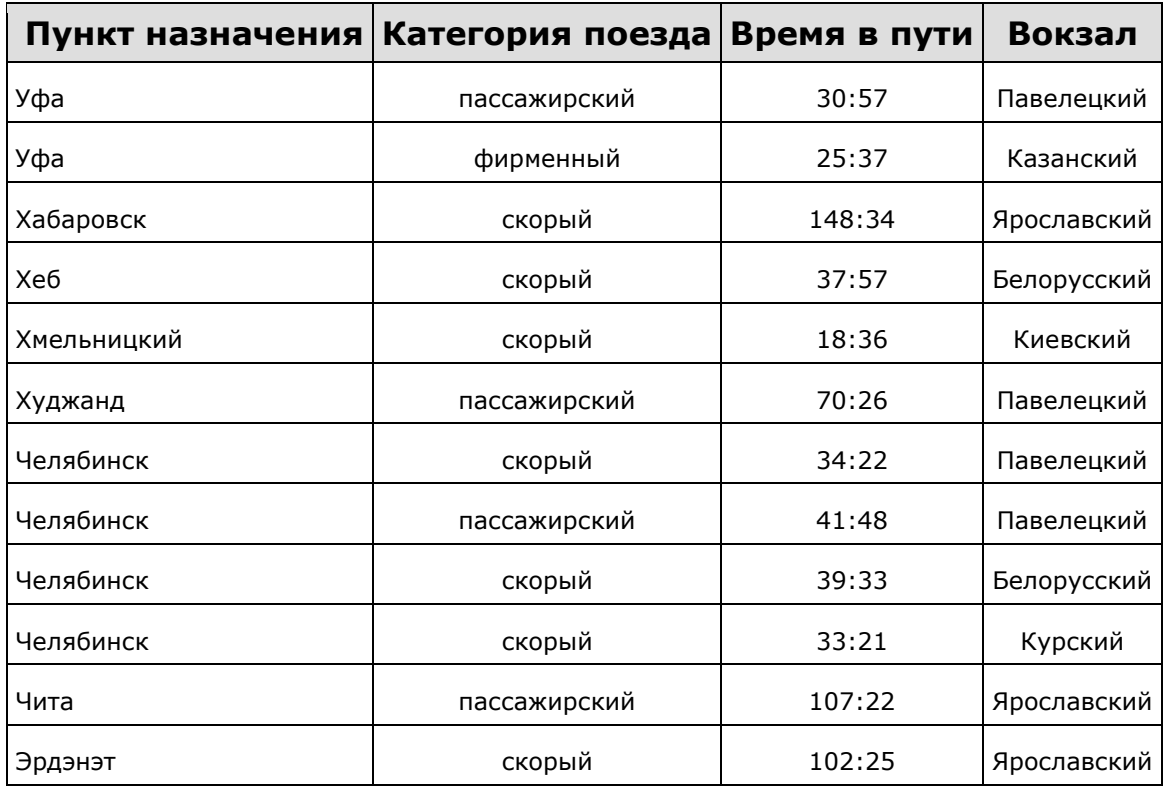

Сколько записей в данном фрагменте удовлетворяют условию

**(Вокзал = «Павелецкий») ИЛИ (Время в пути > 35:00)?**

В ответе укажите одно число — искомое количество записей.

4. Ниже в табличной форме представлен фрагмент базы данных «Основные сведения о небесных телах»:

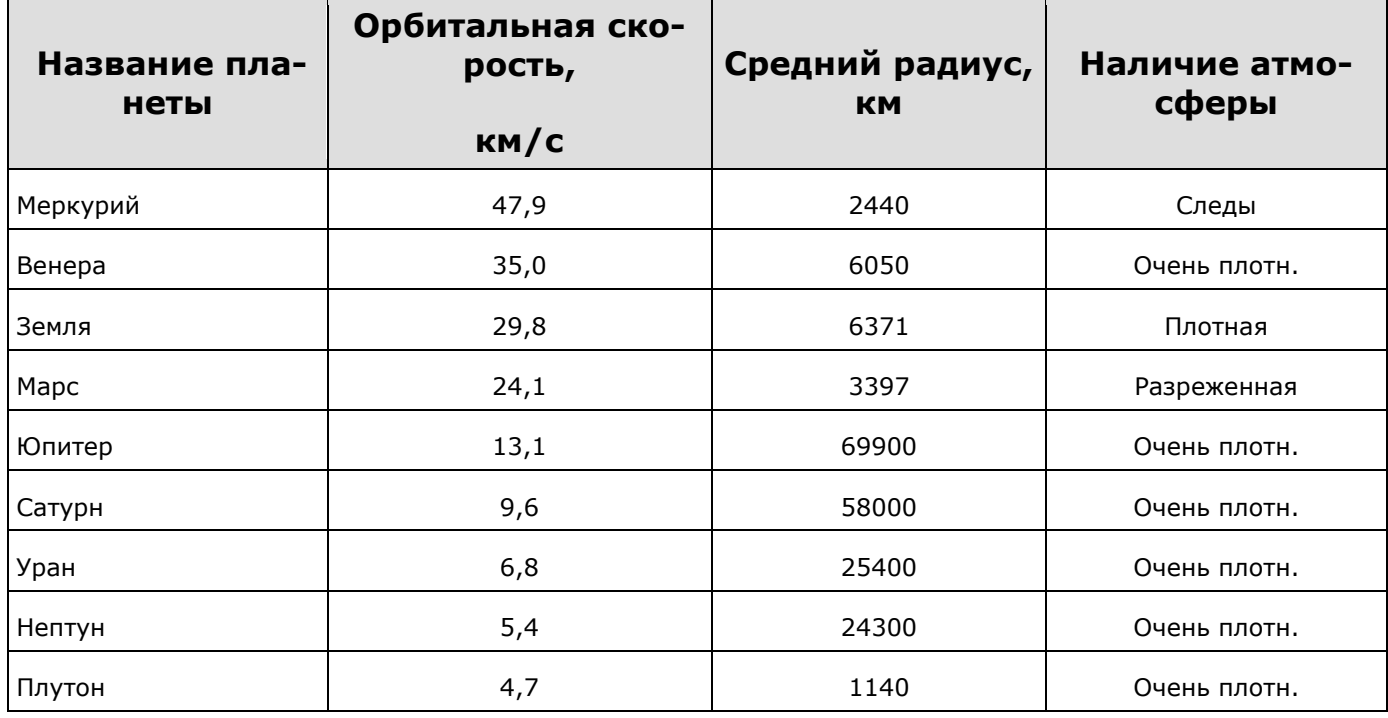

Сколько записей в данном фрагменте удовлетворяют условию

**(Наличие атмосферы = «Очень плотн.») И (Средний радиус, км > 10000)?** В ответе укажите одно число — искомое количество записей.

5. В фрагменте базы данных представлены сведения о родственных отношениях. На основании приведённых данных определите ID родного брата Седых В. А.

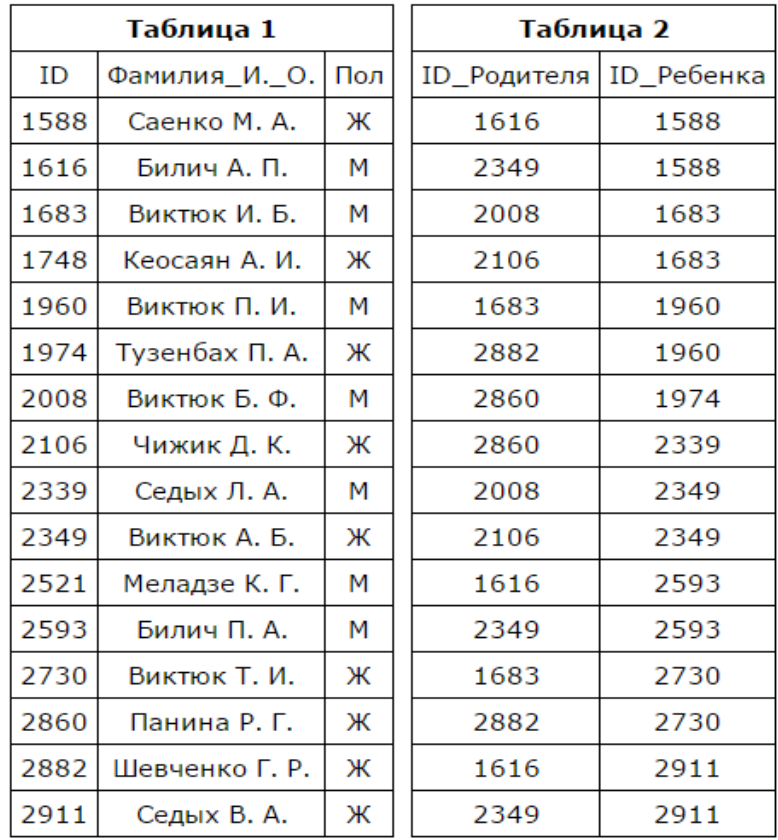

6. Во фрагменте базы данных представлены сведения о родственных отношениях. На основании приведённых данных определите, сколько всего родных братьев и сестёр есть у Штольц Т. И.

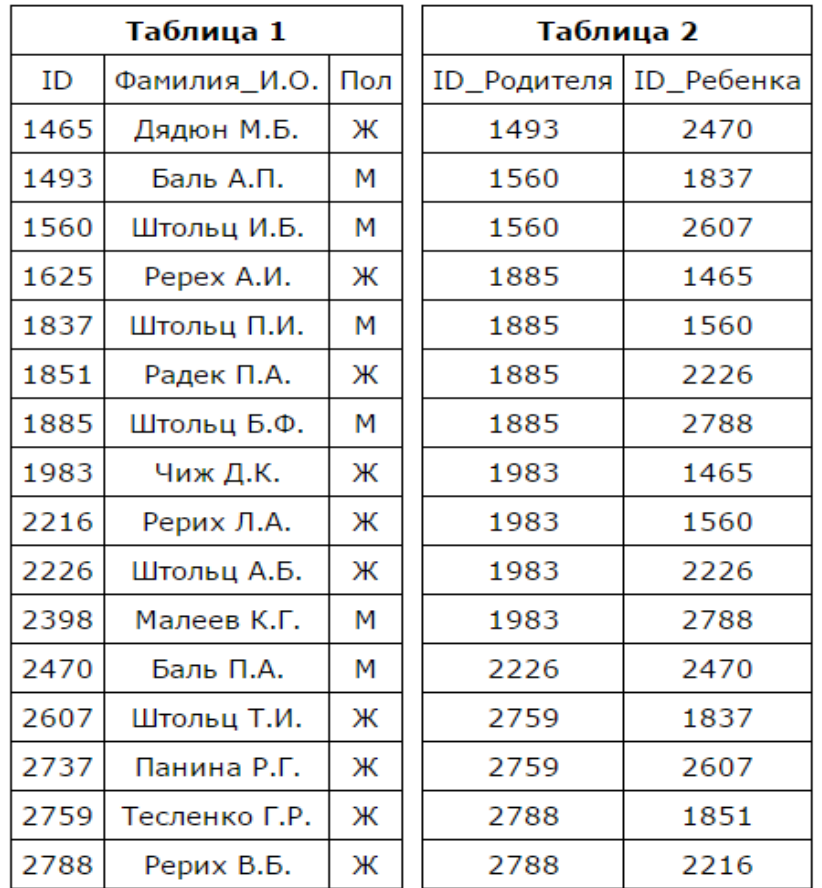